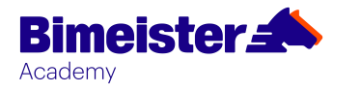

## **Управление строительными проектами с применением методологии прогрессивного пакетирования работ и планирования фронта работ**

## **Цель курса**

приобретение слушателями базовых теоретических и практических знаний по планированию, контролю и анализу проектов с помощью методологии прогрессивного пакетирования работ и планирования фронта работ

## **Информация о курсе**

**Продолжительность** 8 часов

**Форма обучения**  очно

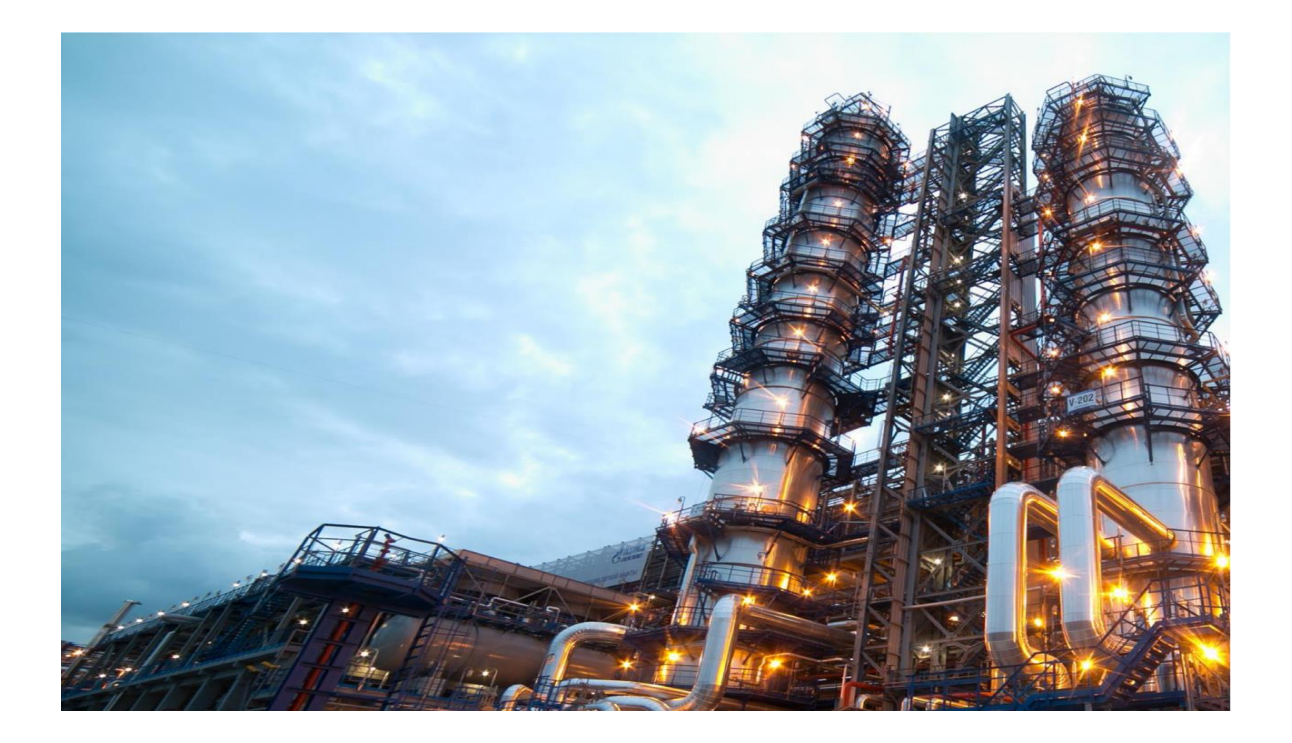

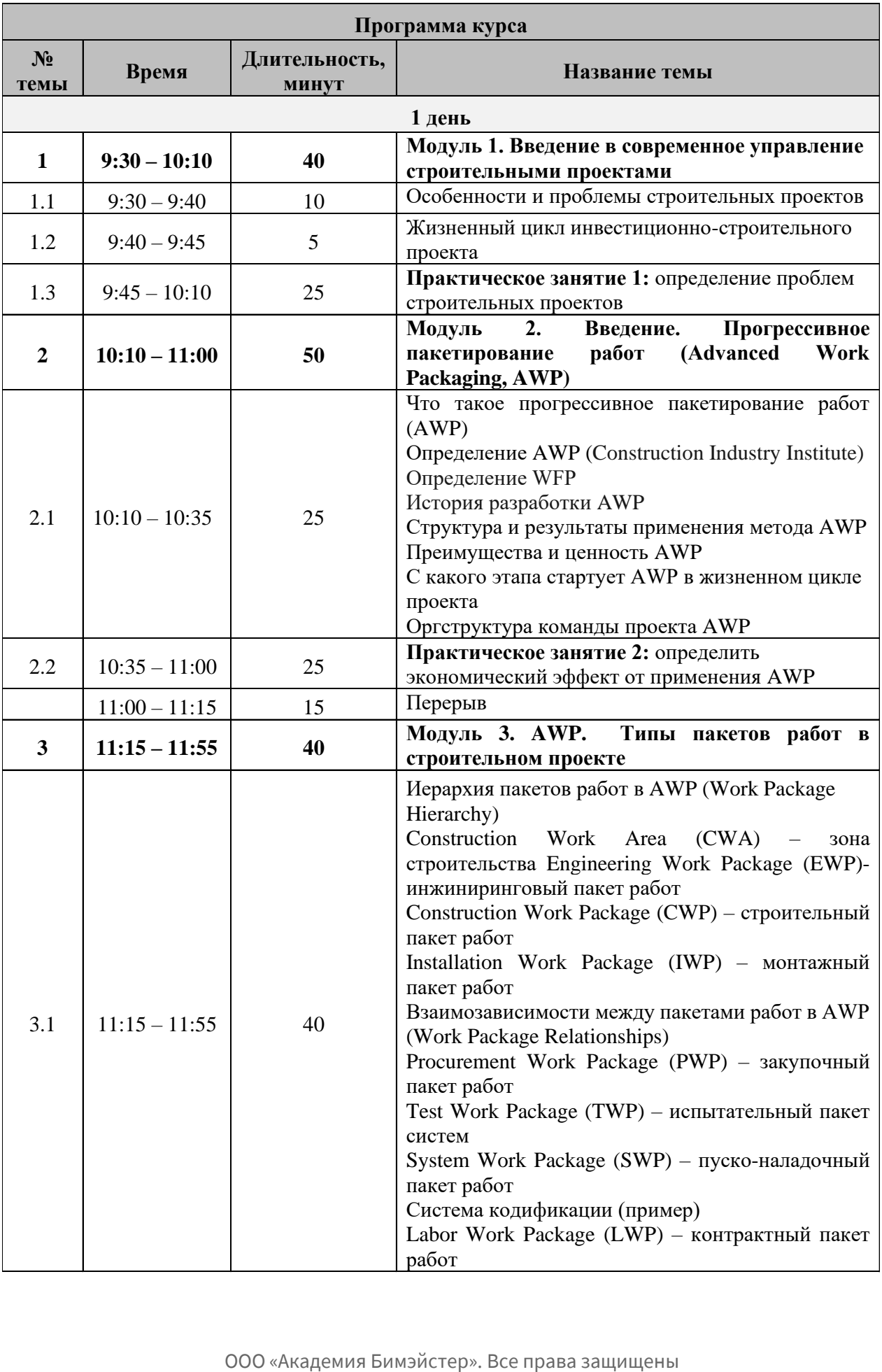

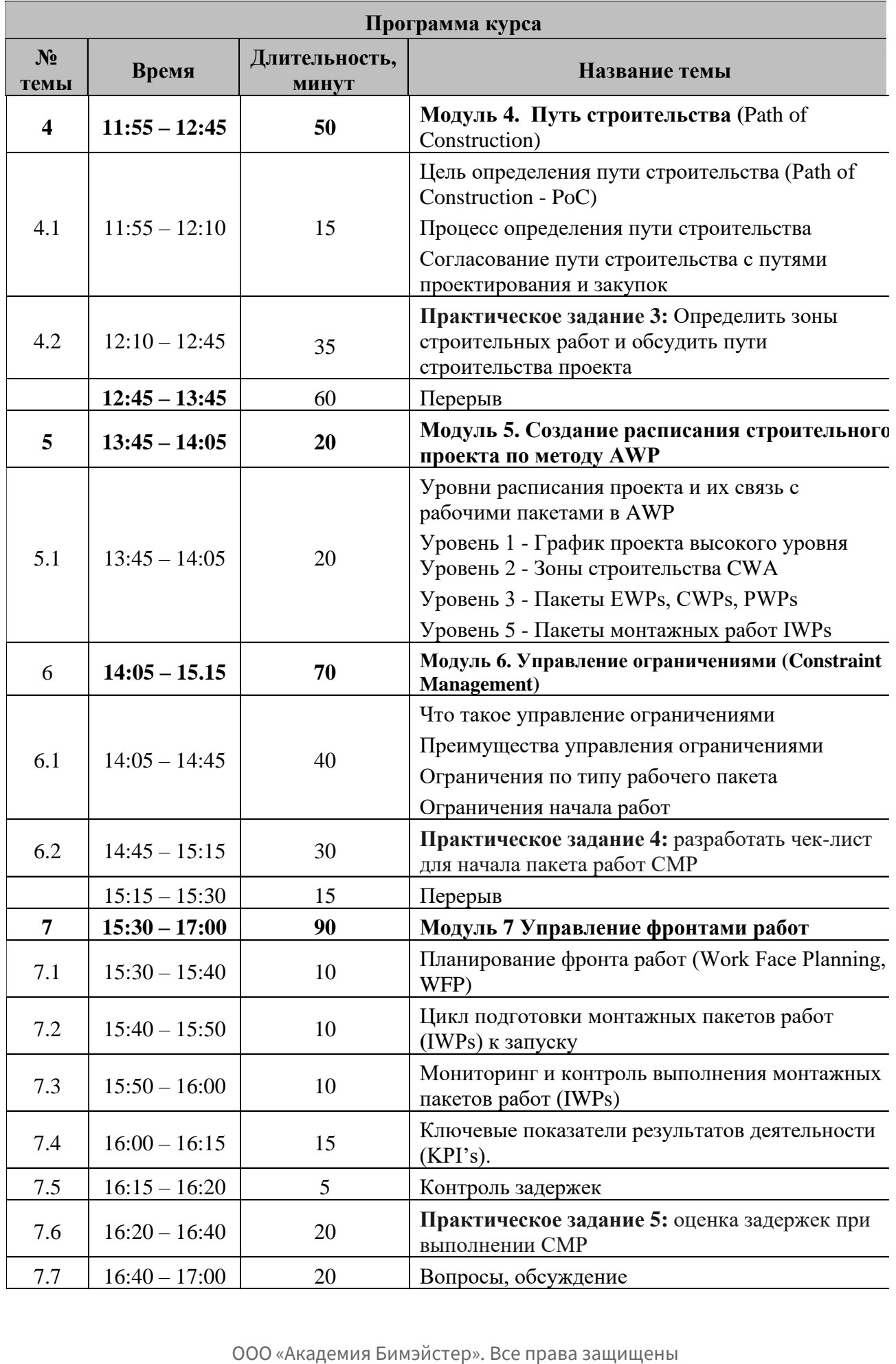